СЕРІЯ ІНФОРМАЦІЙНО-ОСВІТНІХ БРОШУР ПРО СУДОВУ СИСТЕМУ УКРАЇНИ

СЕРІЯ ІНФОРМАція ІНФОРМАція ІНФОРМАція ІНФОРМАція ІНФОРМАція ІНФОРМАція ІНФОРМАція ІНФОРМАція ІНФОРМАція ІНФОР

БРОШУР ПРО СУДОВУ СУДОВУ СУДОВУ СУДОВУ СУДОВУ СУДОВУ СУДОВУ СУДОВУ СУДОВУ СУДОВУ СУДОВУ СУДОВУ СУДОВУ СУДОВУ С<br>В 1990 году судову судову судову судову судову судову судову судову судову судову судову судову судову судову

# ЯК ОЗНАЙОМИТИСЯ **13 СУДОВИМ РІШЕННЯМ?**

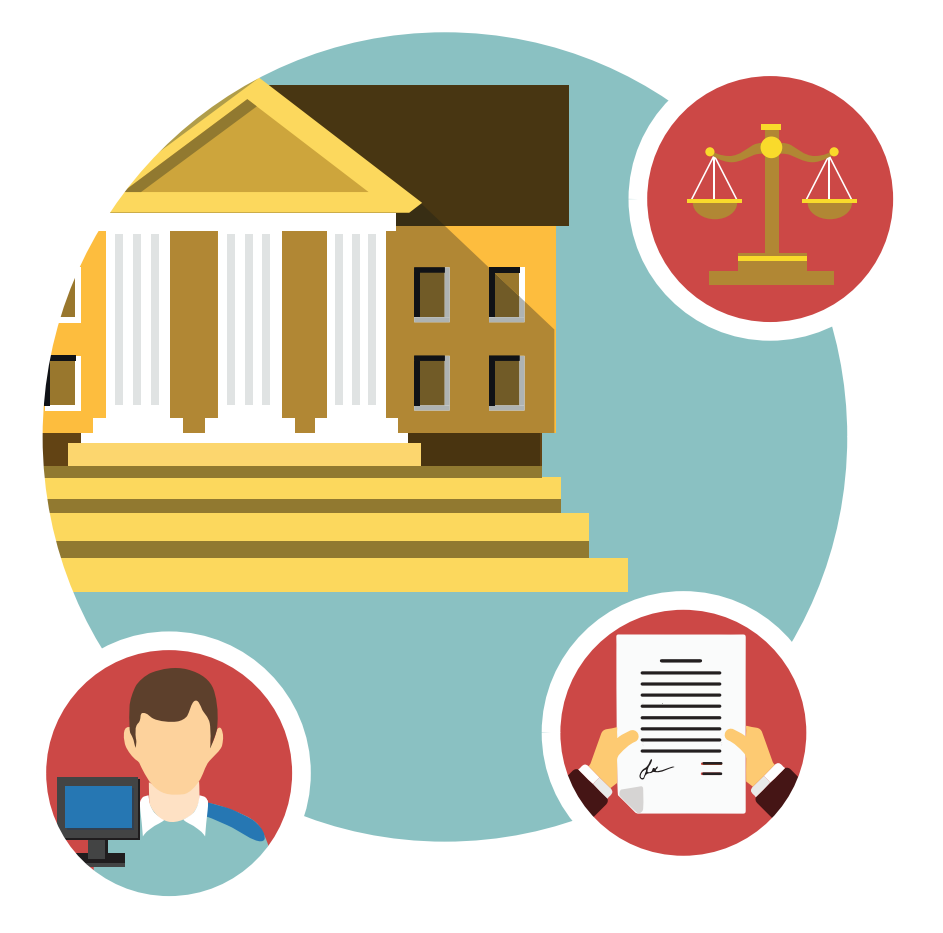

Оновлене видання

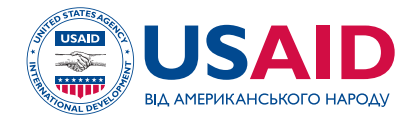

# CЕРІЯ ІНФОРМАЦІЙНО-ОСВІТНІХ БРОШУР ПРО СУДОВУ СИСТЕМУ УКРАЇНИ

# **ЯК ОЗНАЙОМИТИСЯ ІЗ СУДОВИМ РІШЕННЯМ?**

Оновлене видання

Київ – 2016

**ЯК ОЗНАЙОМИТИСЯ ІЗ СУДОВИМ РІШЕННЯМ?** / Авторупорядник Т.В.Руда. Видання перероблене та доповнене за редакцією к.ю.н., доц. О.Ю.Костюченко. – К., 2016. - 36 с.

У брошурі мовою, доступною для широкого загалу читачів, описано способи, за допомогою яких кожен має можливість ознайомитися із судовими рішеннями. Особливу увагу приділено механізмам, що запроваджено Законом України «Про доступ до судових рішень», зокрема Єдиному державному реєстрові судових рішень. Реєстр – найповніша база рішень українських судів загальної юрисдикції, яка розміщена в Інтернеті й відкрита для безкоштовного користування.

Використано законодавство станом на 31 січня 2016 р.

Видання розраховане на учасників судового процесу, зокрема й потенційних, адвокатів, суддів, працівників апаратів судів, студентів та викладачів права, журналістів, які висвітлюють діяльність судів, і кожного, кого цікавить судовий механізм захисту прав людини.

УВАГА! НА МОМЕНТ ЗВЕРНЕННЯ ДО СУДУ У ЗАКОНОДАВСТВІ МОЖУТЬ ВІДБУТИСЯ ЗМІНИ. СЛІД ПОРАДИТИСЯ З ЮРИСТОМ АБО ДІЗНАТИСЯ ПРО ЗМІНИ ЗА ДОПОМОГОЮ БАЗИ ЗАКОНОДАВСТВА: http://ZAKON.RADA.GOV.UA

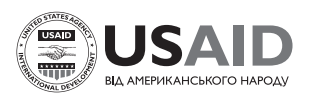

Ця публікація була здійснена за підтримки американського народу, наданої через Агентство США з міжнародного розвитку (USAID). Погляди авторів, викладені у цьому виданні, не обов'язково відображають погляди Агентства США з міжнародного розвитку або уряду Сполучених Штатів Америки.

*(с) USAID, 2016*

## ЗМІСТ

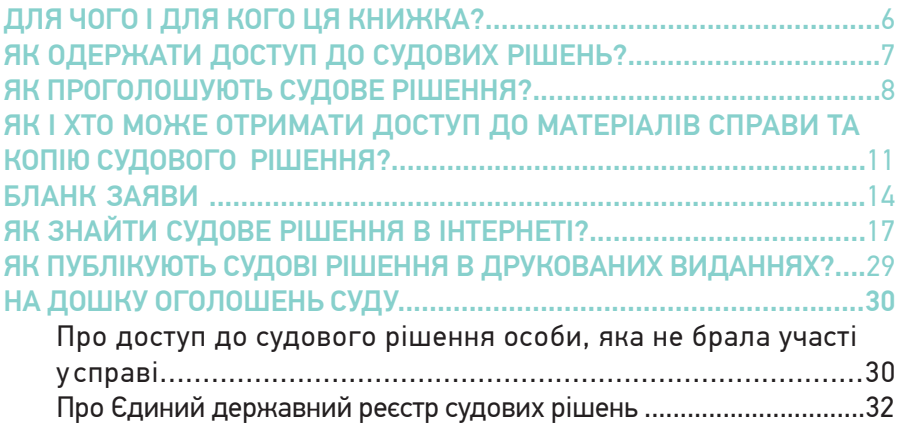

#### **ДЛЯ ЧОГО І ДЛЯ КОГО ЦЯ КНИЖКА?**

Ця книжка – порадник щодо того, де і як особа може ознайомитися із судовим рішенням. Поради можуть бути різними – залежно від того, чи є особа стороною у справі або потенційним учасником судового процесу, журналістом чи навіть суддею.

Для людини, необізнаної в тонкощах юриспруденції, ця книжка допоможе зробити правосуддя більш доступним і зрозумілим.

Журналісту вона відкриє нові джерела інформації про діяльність однієї зі трьох гілок державної влади – судової.

Правник напевне знайде для себе те, чого він раніше не знав, довідається про механізми доступу до судових рішень, які обов'язково стануть йому у пригоді.

Такий порадник може бути корисним й працівникам суду – тут можна знайти бланки документів, інформаційні матеріали на дошку оголошень суду, відповіді на питання, які найчастіше турбують відвідувачів суду, багато підказок щодо законодавства.

#### **ЯК ОДЕРЖАТИ ДОСТУП ДО СУДОВИХ РІШЕНЬ?**

Відкрий доступ до судових рішень є одним із принципів, який забезпечує прозорість діяльності судової влади, а також сприяє однаковому застосуванню законодавства.

І з метою впровадження цього принципу в життя 22 грудня 2005 р. прийнято Закон України «Про доступ до судових рішень». Відкритість судових рішень відповідно до статті 2 Закону забезпечується такими способами:

- проголошенням судового рішення в залі судового засідання;

- забезпеченням доступу до матеріалів справи та наданням копії рішення;

- оприлюдненням судових рішень у мережі Інтернет;

- публікацією текстів судових рішень у друкованих виданнях.

Широка відкритість судових рішень потрібна хоча б із таких міркувань:

■ Процесуальне законодавство однією з підстав для перегляду судових рішень визначило наявність неоднакового застосування судами норм матеріального чи процесуального права. Неоднакове застосування можна виявити лише при вивченні відповідних текстів судових рішень.

■ Процесуальне законодавство визначає обов'язковість рішень Верховного Суду України в конкретних справах щодо застосування законодавства при розгляді аналогічних питань. Ці рішення є обов'язковими не лише для судів загальної юрисдикції, а й для всіх владних органів, що застосовують відповідну норму права.

■ Судові рішення є цінним джерелом інформації для правників та інших учасників судового процесу. Можливість вивчати практику судів вищого чи навіть того самого рівня полегшує суддям вирішення

7

подібних справ. Знаючи судову практику з того чи іншого питання, можна передбачити, яким буде рішення в подібній справі.

■ Відкритість судових рішень повинна стримувати суддів від відвертих зловживань. Знаючи, що замовне рішення може легко стати темою громадського розголосу, суддя не наважиться в рішенні чорне називати білим, а біле – чорним.

#### **ЯК ПРОГОЛОШУЮТЬ СУДОВЕ РІШЕННЯ?**

Принцип публічного проголошення рішення в залі судового засідання після закінчення розгляду справи закріплено у статті 6 Європейської конвенції про захист прав людини і основоположних свобод, а також у всіх українських процесуальних кодексах.

За статтею 6 Конвенції «*судове рішення проголошується публічно, але преса і публіка можуть бути не допущені в зал засідань протягом усього судового розгляду або його частини в інтересах моралі, громадського порядку чи національної безпеки в демократичному суспільстві, якщо того вимагають інтереси неповнолітніх або захист приватного життя сторін, або – тією мірою, що визнана судом суворо необхідною, – коли за особливих обставин публічність розгляду може зашкодити інтересам правосуддя».*

Після виходу суду з нарадчої кімнати головуючий зачитує текст судового рішення. Під час проголошення рішення зазвичай присутні як особи, що беруть участь у справі, так і громадськість у залі судового засідання.

Правила проголошення судових рішень у різних видах судочинства дещо відрізняються.

*Цивільне судочинство.* Рішення суду в цивільних справах проголошується негайно після закінчення судового розгляду і

прилюдно, крім випадків, коли розгляд проводився в закритому судовому засіданні. Рішення проголошується повністю, а в разі складності справи та відкладення у зв'язку з цим виготовлення рішення в повному обсязі (не більше ніж на п'ять днів) – можуть бути проголошені лише його вступна та резолютивна частини. Після цього головуючий роз'яснює зміст рішення, порядок і строк його оскарження.

У разі проголошення на судовому засіданні лише вступної та резолютивної частин судового рішення суд повідомляє, коли особи, які беруть участь у справі, зможуть ознайомитися з повним рішенням суду.

*Адміністративне судочинство.* Судове рішення в адміністративній справі, ухвалене у відкритому судовому засіданні, проголошується прилюдно. Однак, якщо судовий розгляд відбувався в закритому судовому засіданні, прилюдно проголошується лише резолютивна частина рішення. Рішення проголошується повністю, але, як і в цивільному судочинстві, вразі складності справи можуть бути проголошені лише вступна та резолютивна частини постанови суду. Після цього головуючий роз'яснює зміст рішення, порядок і строк його оскарження.

У разі проголошення на судовому засіданні лише вступної та резолютивної частин постанови суд повідомляє час, коли особи, які беруть участь у справі, можуть одержати копію постанови в повному обсязі, проте у строк не більше п'яти днів.

*Господарське судочинство.* Рішення в господарській справі проголошується суддею на судовому засіданні після закінчення розгляду.

У разі проголошення на судовому засіданні тільки вступної та резолютивної частин рішення господарський суд повідомляє, коли буде складено повне рішення, проте у строк не більше п'яти днів.

*Судочинство щодо адміністративних правопорушень.* Постанова суду оголошується негайно після закінчення розгляду справи про адміністративне правопорушення.

*Кримінальне судочинство.* Після підписання вироку і виходу з нарадчої кімнати головуючий або один із суддів проголошують повний текст вироку у кримінальній справі публічно, навіть якщо справу було розглянуто в закритому судовому засіданні. Якщо написання ухвали вимагає значного часу, суд має право обмежитися складанням і оголошенням її резолютивної частини, яку підписують всі судді. Повний текст ухвали повинен бути складений і оголошений учасникам судового провадження не пізніше п'яти діб із дня оголошення резолютивної частини. Про час оголошення повного тексту ухвали має бути зазначено в раніше складеній її резолютивній частині.

Після цього головуючий роз'яснює підсудному, його законному представникові, а також потерпілому, цивільному позивачеві, цивільному відповідачеві та їхнім представникам зміст судового рішення, строки і порядок його оскарження та право подати клопотання про помилування.

*Конституційне судочинство.* Рішення і висновки Конституційного Суду підписуються не пізніше семи днів після прийняття, від так проголошуються. Ухвали, рішення і висновки Конституційного Суду України разом із окремою думкою його суддів протягом наступного робочого дня після їх підписання оприлюднюються на офіційному вебсайті Конституційного Суду України.

## **ЯК І ХТО МОЖЕ ОТРИМАТИ ДОСТУП ДО МАТЕРІАЛІВ СПРАВИ ТА КОПІЮ СУДОВОГО РІШЕННЯ?**

Відповідно до Закону України «Про судоустрій і статус суддів» *ніхто не може бути обмежений у праві на отримання в суді усної або письмової інформації щодо результатів розгляду його судової справи.*

Письмовою інформацією щодо результатів розгляду справи, що надається особі, є також копія судового рішення. Таку копію, засвідчену печаткою суду, мають право отримати особи, які брали участь у справі (зазвичай це сторони, треті особи, їхні представники). Особи, які не брали участі у справі, також мають право на копію судового рішення, якщо воно безпосередньо стосується їхніх прав, свобод, інтересів чи обов'язків. Окрім того, всім зазначеним особам апарат суду зобов'язаний забезпечити можливість ознайомитися в суді з матеріалами справи, серед яких є й судове рішення.

**Особи, які беруть участь у справі,** мають право одержати копію судового рішення у справі в порядку, встановленому процесуальним законом.

*Цивільне судочинство.* Копія повного судового рішення безкоштовно видається особам, які брали участь у цивільній справі негайно після проголошення такого рішення. В разі проголошення тільки вступної та резолютивної частин судового рішення особам, які брали участь у справі і були присутні на судовому засіданні, негайно після його проголошення видаються копії судового рішення із викладом вступної та резолютивної частин. Особам, які брали участь у справі, але з якихось причин не були присутні насудовому засіданні, копія повного рішення безоплатно надсилається рекомендованим листом із повідомленням про вручення протягом двох днів із дня його складання або за їхнім зверненням вручається їм під розписку безпосередньо в суді.

*Адміністративне судочинство.* Копія судового рішення (постанови чи ухвали) в адміністративній справі видається на вимогу особи, яка бере участь у справі, а так само особи, яка не брала участі у справі, але щодо якої суд вирішив питання про її права, свободи, інтереси чи обов'язки, вдень проголошення рішення. У разі проголошення на судовому засіданні лише вступної та резолютивної частин постанови суд повідомляє час, коли особи, які беруть участь у справі, можуть одержати копію постанови в повному обсязі. Особам, які брали участь у справі, але не були присутні на судовому засіданні, копія судового рішення надсилається рекомендованим листом із повідомленням про вручення протягом трьох днів із дня його ухвалення чи складення в повному обсязі або вразі їхнього звернення вручається під розписку безпосередньо в суді.

*Господарське судочинство.* Повні рішення та ухвали в господарській справі надсилаються особам, які брали участь у справі, але не були присутні на судовому засіданні, рекомендованим листом із повідомленням про вручення не пізніше трьох днів із дня їх прийняття або за їхнім зверненням вручаються їм під розписку безпосередньо в суді.

*Судочинство щодо адміністративних правопорушень.* Копія постанови суду протягом трьох днів вручається або висилається особі, щодо якої її винесено, та потерпілому на його прохання. Особливості вручення окремих видів постанов передбачено ст. 285 Кодексу України про адміністративні правопорушення.

*Кримінальне судочинство.* Учасники судового кримінального провадження мають право отримати в суді копію вироку чи ухвали суду. Копія вироку негайно після його проголошення вручається обвинуваченому, представнику юридичної особи, щодо якої здійснюється провадження, та прокуророві. Учаснику судового провадження, який не був присутнім на судовому засіданні, копія судового рішення надсилається не пізніше наступного дня після ухвалення.

Повторне надання копії судового рішення в цивільній, адміністративній, господарській чи кримінальній справі оплачується судовим збором у розмірі 0,003 розміру мінімальної заробітної плати за кожний аркуш копії (Стаття 4.4.1 Закону України «Про судовий збір»).

*Конституційне судочинство.* Копії рішення (висновку) Конституційного Суду надсилаються наступного робочого дня після його офіційного оприлюднення суб'єктові права на конституційне подання чи конституційне звернення, з ініціативи якого розглядалася справа, до Міністерства юстиції, а також до органу влади, що прийняв правовий акт, який був предметом розгляду в Конституційному Суді.

**Особи, які не беруть (не брали) участі у справі,** мають право на доступ до судового рішення за правилами Закону України «Про доступ до судових рішень». Такі особи можуть ознайомитися з судовим рішенням у повному обсязі лише вразі, якщо воно безпосередньо стосується їхніх прав, свобод, інтересів чи обов'язків.

Вони можуть вимагати від апарату суду забезпечити:

1) доступ до матеріалів справи;

2) ознайомлення із судовим рішенням у повному обсязі;

3) отримання копії рішення, що виготовлена апаратом суду;

4) виготовлення копії рішення самостійно за допомогою власних технічних засобів у приміщенні суду.

Для реалізації одного чи декількох із цих прав особі потрібно звернутися до апарату відповідного суду з письмовою заявою, яка повинна містити обґрунтування, чому судове рішення безпосередньо стосується її прав, свобод чи інтересів.

Як написати заяву – див. **Бланк заяви.** При підготовці заяви найбільше уваги слід приділити обґрунтуванню того, що рішення безпосередньо стосується інтересів особи, – і доводи повинні бути переконливими. Необов'язково вказувати всі реквізити потрібного судового рішення, треба вказати лише ті, що відомі заявникові. Але їх має бути достатньо, щоб службовець апарату суду зміг знайти відповідне судове рішення.

#### **БЛАНК ЗАЯВИ**

\_\_\_\_\_\_\_\_\_\_\_\_\_\_\_\_\_\_\_\_\_\_\_\_\_\_\_\_\_\_\_\_\_\_\_\_\_\_\_\_ *(найменування суду, до якого подається заява)*

#### Заявник\_\_\_\_\_\_\_\_\_\_\_\_\_\_\_\_\_\_\_\_\_\_\_\_\_\_\_\_\_\_\_\_

*ПІБ (найменування для юридичної особи), поштова адреса*

\_\_\_\_\_\_\_\_\_\_\_\_\_\_\_\_\_\_\_\_\_\_\_\_\_\_\_\_\_\_\_\_\_\_\_\_\_\_\_\_ *а також номер телефону, факсу, адреса ел. пошти, якщо такі є*

## З А Я В А

Мені, \_\_\_\_\_\_\_\_\_\_\_\_\_\_\_\_\_\_\_\_\_\_\_\_\_\_\_\_\_\_\_\_\_\_\_\_\_\_\_\_\_\_\_\_\_\_\_\_\_\_\_\_\_\_\_,

*вказати ПІБ заявника або його представника*

відомо про наявність судового рішення, яке стосується моїх інтересів *(інтересів особи, яку я представляю),* оскільки \_\_\_\_\_\_\_\_\_\_\_\_\_\_\_

 $\overline{\phantom{a}}$  , and the contract of the contract of the contract of the contract of the contract of the contract of the contract of the contract of the contract of the contract of the contract of the contract of the contrac *обґрунтувати, яким чином це рішення стосується прав, свобод, інтересів чи обов'язків заявника* \_\_\_\_\_\_\_\_\_\_\_\_\_\_\_\_\_\_\_\_\_\_\_\_\_\_\_\_\_\_\_\_\_\_\_\_\_\_\_\_\_\_\_\_\_\_\_

\_\_\_\_\_\_\_\_\_\_\_\_\_\_\_\_\_\_\_\_\_\_\_\_\_\_\_\_\_\_\_\_\_\_\_\_\_\_\_\_\_\_\_\_\_\_. Інформація про судове рішення *(вказати дані, відомі заявникові):*

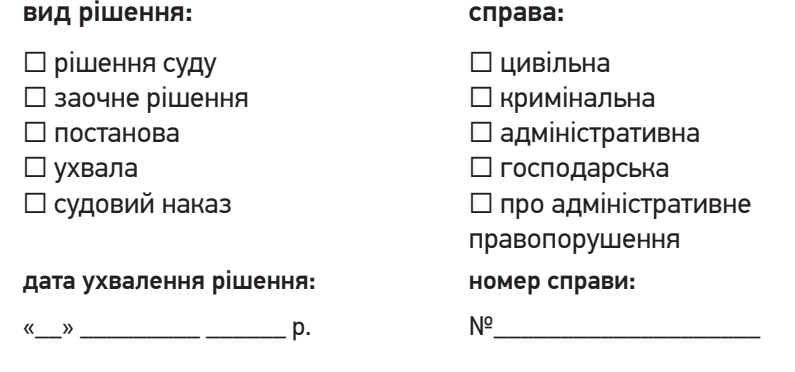

\_\_\_\_\_\_\_\_\_\_\_\_\_\_\_\_\_\_\_\_\_\_\_\_\_\_\_\_\_\_\_ \_\_\_\_\_\_\_\_\_\_\_\_\_\_\_\_\_\_\_\_\_\_\_\_\_\_\_\_\_\_\_

#### **Інші відомості про судове рішення**

\_\_\_\_\_\_\_\_\_\_\_\_\_\_\_\_\_\_\_\_\_\_\_\_\_\_\_\_\_\_\_ \_\_\_\_\_\_\_\_\_\_\_\_\_\_\_\_\_\_\_\_\_\_\_\_\_\_\_\_\_\_\_

У зв'язку з тим, що це судове рішення стосується моїх інтересів *(особи, яку я представляю),* на підставі статті 9 Закону України «Про доступ до судових рішень»

\_\_\_\_\_\_\_\_\_\_\_\_\_\_\_\_\_\_\_\_\_\_\_\_\_\_\_\_\_\_\_\_\_\_\_\_\_\_\_\_\_\_\_\_\_\_\_\_\_\_\_\_\_\_\_\_\_\_\_\_ \_\_\_\_\_\_\_\_\_\_\_\_\_\_\_\_\_\_\_\_\_\_\_\_\_\_\_\_\_\_\_\_\_\_\_\_\_\_\_\_\_\_\_\_\_\_\_\_\_\_\_\_\_\_\_\_\_\_\_\_

#### прошу:

*(вибрати необхідну вимогу)*

- □ надати можливість ознайомитися із зазначеним судовим рішенням у повному обсязі
- □ надати можливість виготовити копію судового рішення за допомогою власних технічних засобів (фотоапарат, портативний копіювальний апарат тощо)
- □ надати копію судового рішення, виготовлену апаратом суду
- □ надати можливість ознайомитися з матеріалами справи для оскарження судового рішення

« $\rightarrow$  20 р.  $\rightarrow$  (підпис)

У разі подання заяви представником необхідно додати документ, який підтверджує повноваження представника.

Відповідальна службова особа апарату суду розглядає заяву невідкладно, а у випадках, коли розгляд потребує додаткового вивчення, – протягом трьох робочих днів. У разі задоволення заяви до відповідного журналу про це вноситься запис із зазначенням відомостей про особу, яка звернулася з цією заявою (письмового рішення про задоволення заяви закон не вимагає).

У разі виготовлення копії судового рішення апаратом суду, такий документ повинен засвідчуватися відповідальним службовцем і печаткою суду із зазначенням дати. Копія видається за плату, розмір якої встановлюється Законом України «Про судовий збір» і складає 0,003 розміру мінімальної заробітної плати за кожний аркуш копії.

Службовець апарату суду може відмовити в доступі до судового рішення лише вразі, якщо:

1) заявник не має процесуальної дієздатності або від його імені звернулася особа, яка не має на те відповідних повноважень;

2) матеріали справи передані до іншого суду чи на зберігання до державної архівної установи;

3) судове рішення безпосередньо не стосується прав, свобод, інтересів чи обов'язків заявника.

Цей перелік є вичерпним.

У доступі до судового рішення не може бути відмовлено заявнику, стосовно якого судом вжито заходів щодо забезпечення позову або заходів забезпечення кримінального провадження, в тому числі й запобіжних заходів.

У разі відмови в задоволенні заяви службовець апарату суду зобов'язаний видати заявнику вмотивоване письмове рішення із зазначенням порядку його оскарження.

Надання дозволу на доступ до судового рішення або відмова в цьому можуть бути оскаржені заінтересованою особою до голови суду чи до суду згідно із Кодексом адміністративного судочинства України.

## **ЯК ЗНАЙТИ СУДОВЕ РІШЕННЯ В ІНТЕРНЕТІ?**

Інтернет-сторінки судів стали ефективним засобом для забезпечення прозорості судової влади, зокрема й завдяки можливості знайти будьяке судове рішення.

В Україні практикується загальний доступ до окремих текстів рішень Конституційного Суду, Верховного Суду України та вищих спеціалізованих судів через офіційні веб-портали цих судів. А з 2006 р. для доступу до судових рішень судів загальної юрисдикції Державна судова адміністрація на виконання Закону України «Про доступ до судових рішень» відкрила Єдиний державний реєстр судових рішень.1

**Єдиний державний реєстр судових рішень** є автоматизованою системою збирання, зберігання, захисту, обліку, пошуку та надання електронних копій судових рішень.

Згідно із ч. 3 ст. 3 Закону України «Про доступ до судових рішень» суд загальної юрисдикції вносить до Реєстру всі судові рішення й окремі думки суддів, викладені в письмовій формі, не пізніше наступного дня після їх ухвалення або виготовлення повного тексту. Доступ до окремих думок суддів через Реєстр забезпечується в тому самому порядку, що й до судового рішення, стосовно якого викладено окрему думку. Порядок ведення Реєстру затверджений постановою Кабінету Міністрів України № 740 від 25 травня 2006 р.

Наразі, до Єдиного державного реєстру судових рішень включаються судові рішення: вироки, рішення, постанови, накази, ухвали, окремі ухвали суду, що ухвалені (постановлені) судами у

1 Єдиний державний реєстр судових рішень www.reyestr.court.gov.ua/

кримінальному провадженні, в цивільних, господарських справах, у справах адміністративної юрисдикції, у справах про адміністративні правопорушення, й окремі думки суддів щодо цих рішень.

Електронні копії судових рішень надсилаються до Реєстру суддею або *відповідальною* особою апарату суду не пізніше наступного дня після ухвалення судового рішення або виготовлення його повного тексту. Відомості про дату набрання законної сили судовим рішенням надсилаються до Реєстру не пізніше наступного дня після набрання чинності таким рішенням.

Забороняється вилучати судові рішення з Реєстру або вносити будь-які зміни до них, окрім випадків, що пов'язані з необхідністю виправлення технічної помилки, допущеної під час внесення судового рішення до Реєстру чи ведення Реєстру. В разі виправлення судового рішення відповідно до процесуального закону його текст у Реєстрі не змінюється. До Реєстру додатково вноситься судове рішення, яким внесено зміни до відповідного судового рішення.

Судові рішення, внесені до Реєстру, є відкритими для безоплатного цілодобового доступу на офіційному веб-порталі судової влади України; користувачам надаються можливості пошуку, перегляду, копіювання та роздрукування електронних копій судових рішень або їх частин відповідно до режиму доступу до судових рішень, внесених до Реєстру за останніх п'ять років. Порядок надання інформації за попередній період визначається держателем Реєстру. Електронні копії судових рішень є документами безстрокового зберігання.

Загальний доступ до ухвал про дозвіл на обшук житла чи іншого володіння особи, про відмову в задоволенні клопотання про обшук житла чи іншого володіння особи, про дозвіл на проведення негласної слідчої (розшукової) дії, про відмову в задоволенні клопотання про проведення негласної слідчої (розшукової) дії забезпечується через один рік після внесення таких ухвал до Реєстру.

Для того, щоб ознайомитися з потрібним Вам рішенням, необхідно зайти на офіційний веб-портал судової влади за адресою в Інтернеті **www.court.gov.ua** і натиснути зліва зверху кнопку

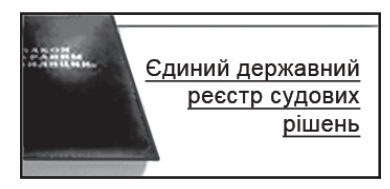

або ж відразу набрати адресу: **www.reyestr.court.gov.ua.** 

Ось такий вигляд має сторінка Єдиного державного реєстру судових рішень (мал. 1).

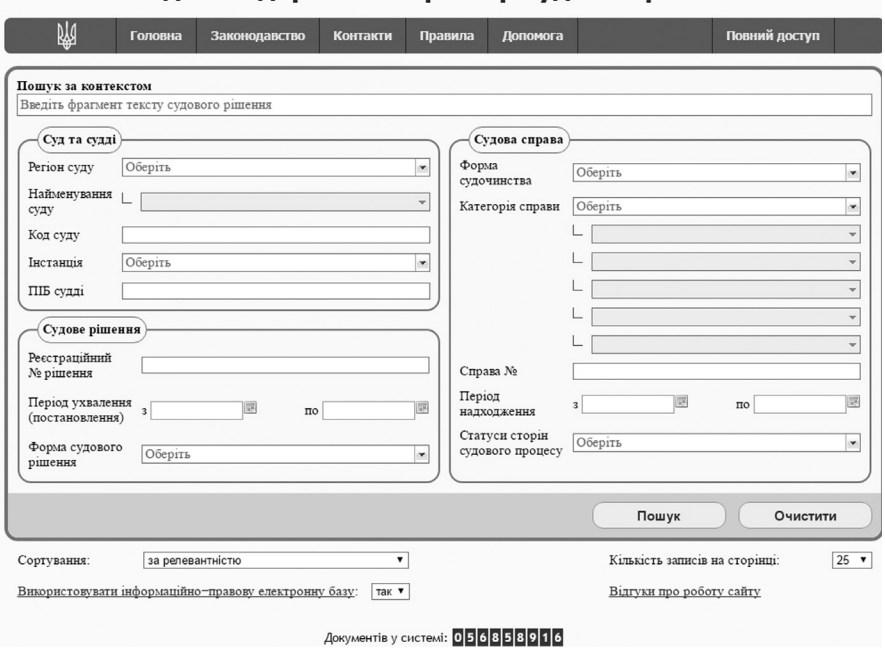

#### Єдиний державний реєстр судових рішень

За допомогою цієї сторінки можна здійснювати пошук судових рішень за:

1) найменуванням суду, що ухвалив (постановив) судове рішення;

2) кодом суду згідно з довідником статистичних кодів, затвердженим Державною судовою адміністрацією;

3) прізвищем та ініціалами судді (суддів), який ухвалив (постановив) судове рішення;

4) датою ухвалення (постановлення) судового рішення;

5) формою судочинства (кримінальне, цивільне, господарське, адміністративне, про адміністративні правопорушення);

6) формою судового рішення (вирок, рішення, постанова, наказ, ухвала, окрема ухвала суду й окремі думки суддів щодо цих рішень);

7) єдиним унікальним номером справи, в якій прийнято рішення;

8) найменуванням сторін судового процесу з урахуванням режиму доступу до судових рішень;

9) статусом сторін судового процесу (фізична особа, юридична особа, державний орган, підприємство, установа, організація тощо);

10) категорією справи;

11) за контекстом.

Крім того, є можливість виводити на одній сторінці одночасно від 10, 25, 50 до 100 документів. Для вибору потрібної кількості необхідно натиснути на значок ▼в останньому рядку сторінки та вибрати відповідне число.

Обравши відповідну комбінацію критеріїв та кількість документів на сторінці, треба натиснути кнопку

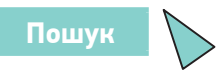

У Реєстрі можна знайти як конкретне рішення, реквізити якого відомі особі, так і добірку рішень із якогось питання чи певного суду, судді тощо.

Наприклад, нам потрібно знайти рішення Білоцерківського міськрайонного суду Київської області від 5 квітня 2016 року у справі про визнання права власності на спадкове майно. Відповідно, в рядку «Пошук за текстом судового рішення» вписуємо слова «*спадкове майно*», в рядку «Регіон суду» вибираємо «*Київська*», а в рядку «Найменування суду» – «*Білоцерківський міськрайонний суд Київської області*». Також вказуємо відповідну дату ухвалення рішення (початкова і кінцева дати – 5 квітня 2016 року), форму судочинства – «*цивільна*», форму судового рішення – «*рішення*» (мал. 2).

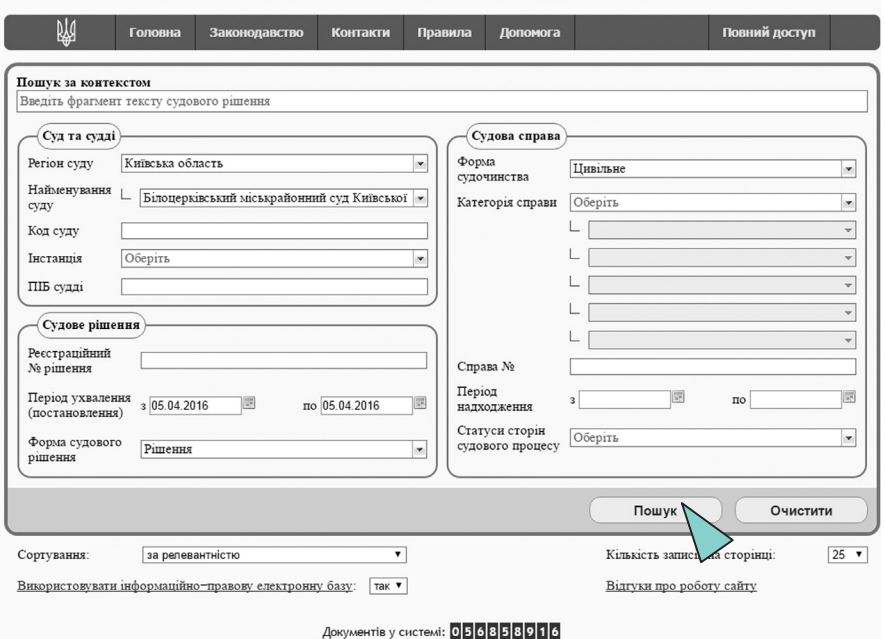

Єдиний державний реєстр судових рішень

*Мал. 2*

## Натискаємо **Пошук** та отримуємо результат внизу сторінки (мал. 3).

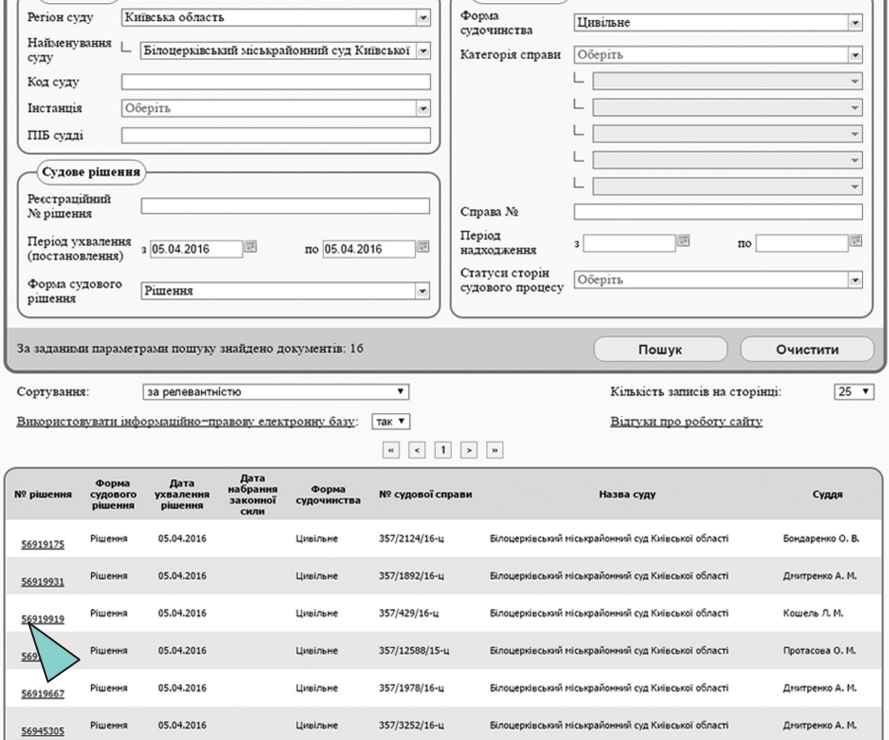

Щоб ознайомитися з текстом рішення, потрібно натиснути на його номер, після чого завантажиться нова сторінка з текстом рішення (мал. 4).

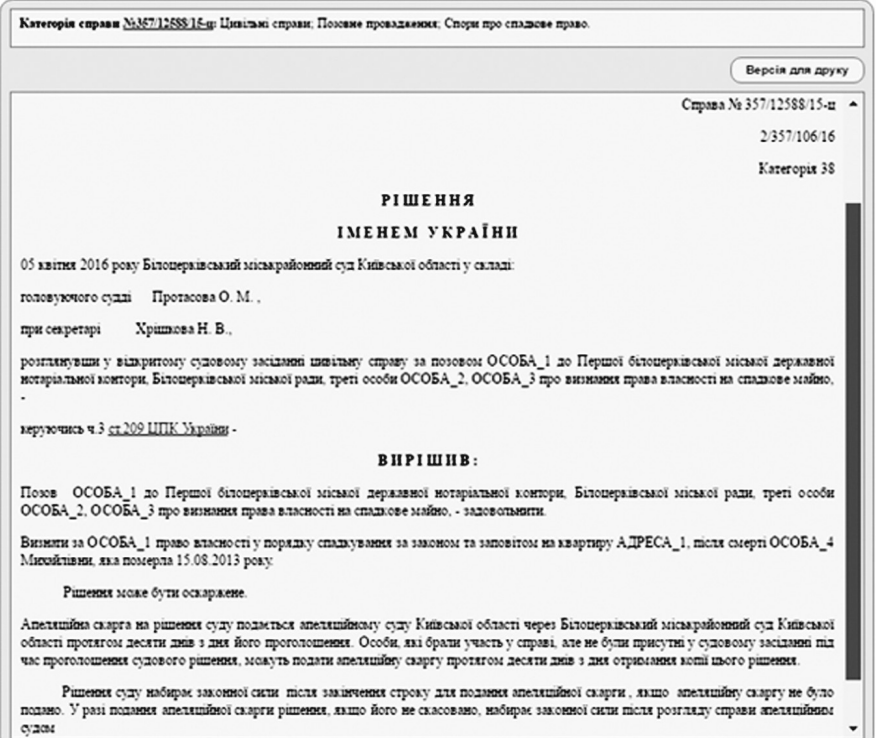

Якщо ж особа бажає ознайомитися з добіркою постанов, наприклад, Вищого адміністративного суду за 2015 рік, потрібно в рядку «Регіон суду» обрати «*м. Київ*», а в рядку «Найменування суду» – «*Вищий адміністративний суд України*». Також вказуємо відповідний період, за який ми хочемо знайти судові рішення (шукаємо рішення за 2015 рік, тому початковою датою буде 1 січня 2015 року, а кінцевою датою – 31 грудня 2015 року), адміністративну форму судочинства, форму судового рішення – «*постанова*» (мал. 5).

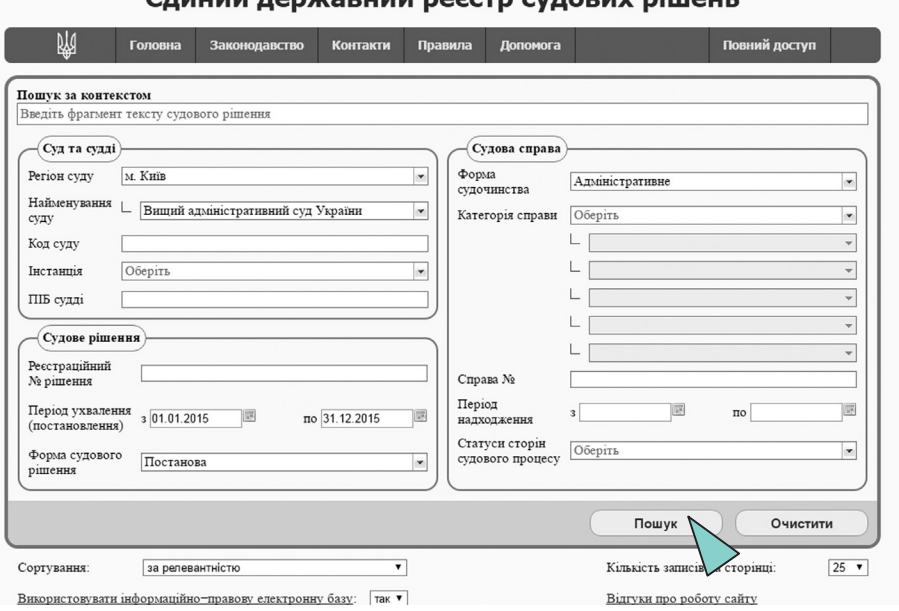

#### $\sim$

## Натискаємо **Пошук** та отримуємо результат внизу сторінки (мал. 6).

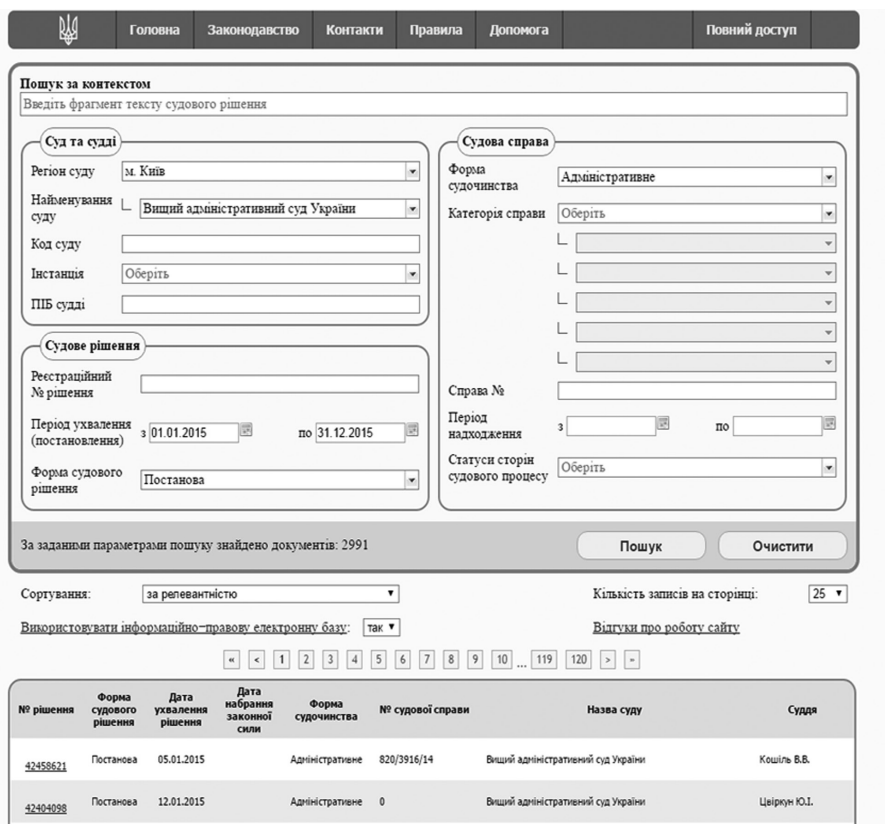

Також слід звернути увагу, що доступним є контекстний пошук. Тобто, набравши в полі «Пошук за текстом судового рішення» необхідні слова, які можуть бути в необхідних користувачу рішеннях (наприклад, назву закону, щодо якого він хоче дізнатися, як суди його застосовують), і особа знайде всі судові рішення із такими словами. При цьому можна обмежити пошук за іншими критеріями (судом, періодом тощо).

Із метою забезпечення права на приватність у текстах судових рішень, що відкриті для загального доступу, не можуть бути розголошені відомості, що дають можливість ідентифікувати фізичну особу. Такі відомості замінюються літерними або цифровими позначеннями (Особа 1, Особа 2, Інформація 1 тощо).

До зазначених відомостей належать імена фізичних осіб, адреси їхнього місця проживання або перебування, номери телефонів чи інших засобів зв'язку, адреси електронної пошти, ідентифікаційні номери (коди), реєстраційні номери транспортних засобів, реєстраційні відомості реєстрів нерухомого майна, номери банківських рахунків, номери платіжних карток та інша інформація, що дає можливість ідентифікувати фізичну особу.

Не вилучають із текстів судових рішень прізвища й ініціали суддів, які ухвалили судове рішення, імена посадових чи службових осіб, які, виконуючи свої повноваження, беруть участь у судовій справі, імена (ім'я, по батькові, прізвище) фізичних осіб – сторін у справі, що розглядалася міжнародною судовою чи іншою міжнародною установою, на рішення якої міститься посилання в тексті судового рішення.

У текстах судових рішень, відкритих для загального доступу, також не можуть бути розголошені відомості, для забезпечення нерозголошення яких було прийнято рішення про розгляд справи в закритому судовому засіданні.

Обмеження права вільного користування офіційним веб-порталом судової влади України допускається настільки, наскільки це необхідно для захисту інформації, яка за рішенням суду щодо розгляду справи в закритому судовому засіданні підлягає захисту від розголошення.

Однак судді мають повний доступ до судових рішень, зокрема й до конфіденційної інформації. Для отримання такого доступу вони повинні одержати відповідний логін і пароль у технічного адміністратора Реєстру. Для них вхід у систему передбачений через кнопку «Повний доступ».

Тексти окремих судових рішень можна знайти також на сайтах (сторінках) деяких судів:

**www.scourt.gov.ua** - сайт Верховного Суду України; **www.ccu.gov.ua** - сайт Конституційного Суду України; **www.vasu.gov.ua** - сайт Вищого адміністративного суду України; **www.arbitr.gov.ua** - сайт Вищого господарського суду України; **www.khaas.gov.ua** – сайт Харківського апеляційного адміністративного суду;

**www.voas.gov.ua** - сайт Вінницького окружного адміністративного суду.

В Інтернеті можна знайти й низку пошукових систем законодавства, де поряд із законодавчими актами є й судова практика. Частина з цих систем є платною.

Рішення Європейського суду з прав людини українською мовою розміщено на сайті Вищого спеціалізованого суду України з розгляду цивільних і кримінальних справ за адресою http://sc.gov.ua/ua/rishennja\_ cshodo ukrajini vineseni jevropejskim sudom z prav ljudini.html.

### **ЯК ПУБЛІКУЮТЬ СУДОВІ РІШЕННЯ В ДРУКОВАНИХ ВИДАННЯХ?**

Закон України «Про доступ до судових рішень» кожному надає право в будь-який спосіб відтворювати рішення, що проголошені судом привселюдно, – через опублікування в друкованих виданнях, оприлюднення в засобах масової інформації, створення електронних баз даних судових рішень тощо.

Закон увів поняття офіційного опублікування судового рішення. Офіційне опублікування в друкованому виданні гарантує відповідність тексту судового рішення оригіналові, оскільки здійснюється за умови звірення тексту з оригіналом або електронною копією судового рішення, внесеною до Реєстру, та відповідного посвідчення Державної судової адміністрації. Суд при здійсненні судочинства може використовувати лише офіційно опублікований текст судового рішення або ж текст, який внесено до Реєстру. Такі правила спрямовані на запобігання фальсифікації текстів судових рішень.

Якщо судове рішення публікується офіційно, то держава зобов'язана забезпечити дотримання вимог конфіденційності, які встановлені й для оприлюднення рішень в Єдиному державному реєстрі судових рішень.

Будь-яке інше відтворення судових рішень, що проголошені у відкритому судовому засіданні, є неофіційним і не зв'язане вимогами конфіденційності. При цьому допускається редагування тексту судового рішення, але за умови, що це не спотворить його зміст.

Тексти судових рішень публікуються в різноманітних збірниках, періодичних виданнях судів – «Судова апеляція», «Вісник господарського судочинства», «Вісник Вищого адміністративного суду України», «Вісник Верховного Суду України», «Рішення Верховного Суду України», «Вісник Конституційного Суду України», а також у правничих журналах і газетах, зокрема в «Юридичному віснику України», «Юридичній газеті», «Правовому тижні», газеті «Закон і бізнес» тощо.

## **НА ДОШКУ ОГОЛОШЕНЬ СУДУ**

#### **Про доступ до судового рішення особи, яка не брала участі у справі**

## ШАНОВНІ ВІДВІДУВАЧІ СУДУ!

Відповідно до Закону України «Про доступ до судових рішень» особа, яка не брала участі у справі, якщо ухвалене в цій справі судове рішення безпосередньо стосується її прав, свобод, інтересів чи обов'язків, має право на:

1) доступ до матеріалів справи;

2) ознайомлення з судовим рішенням у повному обсязі;

3) отримання копії рішення, що виготовлена апаратом суду;

4) виготовлення копії рішення самостійно за допомогою власних технічних засобів у приміщенні суду.

Щоб реалізувати це право, потрібно звернутися до апарату суду з письмовою заявою. Заява повинна містити обґрунтування, чому саме особа вважає, що судове рішення безпосередньо стосується її прав, свобод, інтересів чи обов'язків.

Така заява розглядається відповідальною службовою особою апарату суду невідкладно, а у випадках, коли розгляд потребує додаткового вивчення, – протягом трьох робочих днів.

У разі виготовлення копії судового рішення апаратом суду таку копію засвідчує відповідальна службова особа своїм підписом і печаткою суду із зазначенням дати.

Службова особа апарату суду відмовляє вдоступі до судового рішення лише в разі, якщо:

1) заявник не має процесуальної дієздатності або від його імені звернулася особа, яка не має на те відповідних повноважень;

2) матеріали справи передані до іншого суду чи на зберігання до державної архівної установи;

3) судове рішення безпосередньо не стосується прав, свобод, інтересів чи обов'язків заявника.

У доступі до судового рішення не може бути відмовлено заявнику, стосовно якого судом вжито заходів щодо забезпечення позову або запобіжних заходів.

У разі відмови в доступі службова особа апарату суду видає в мотивоване письмове рішення про таку відмову із зазначенням порядку його оскарження.

Надання дозволу на доступ до судового рішення або відмова в цьому можуть бути оскаржені до голови суду або через подання адміністративного позову до суду за правилами адміністративного судочинства.

Службовою особою, яка відповідає за надання доступу до судових рішень,  $\Box$ 

 $(ka6i$ нет  $N^2$  ).

Години приймання:

### ШАНОВНІ ВІДВІДУВАЧІ СУДУ!

Відповідно до Закону України «Про доступ до судових рішень» кожен має можливість знайомитися з текстами судових рішень за допомогою Єдиного державного реєстру судових рішень у мережі Інтернет. Реєстр знаходиться на офіційному веб-порталі судової влади за адресою:

#### **http://reyestr.court.gov.ua**

Реєстр забезпечує безоплатний доступ до текстів судових рішень судів загальної юрисдикції із вилученням:

1) імен (імені, по-батькові, прізвища) фізичних осіб;

2) адрес місця проживання або перебування фізичних осіб, номерів телефонів чи інших засобів зв'язку, адрес електронної пошти, ідентифікаційних номерів (кодів);

3) реєстраційних номерів транспортних засобів;

4) реєстраційних відомостей реєстрів нерухомого майна;

5) номерів банківських рахунків і платіжних карток;

6) іншої інформації, що дає можливість ідентифікувати фізичну особу;

7) відомостей, для забезпечення нерозголошення яких було прийнято рішення про розгляд справи в закритому судовому засіданні.

Завантаживши сторінку реєстру, Ви маєте змогу провести пошук судового рішення за:

1) найменуванням суду, що ухвалив (постановив) судове рішення;

2) кодом суду згідно з довідником статистичних кодів, затвердженим Державною судовою адміністрацією;

3) прізвищем та ініціалами судді (суддів), який ухвалив (постановив) судове рішення;

4) датою ухвалення (постановлення) судового рішення;

5) формою судочинства (кримінальне, цивільне, господарське, адміністративне, про адміністративні правопорушення;

6) формою судового рішення (вирок, рішення, постанова, накази, ухвала, окрема ухвала суду й окремі думки суддів щодо цих рішень ;

7) єдиним унікальним номером справи, в якій прийнято рішення;

8) найменуванням сторін судового процесу з урахуванням режиму доступу до судових рішень;

9) статусом сторін судового процесу (фізична особа, юридична особа, державний орган, підприємство, установа, організація тощо);

10) категорією справи;

11) за контекстом.

Після заповнення відповідних полів (не обов'язково всіх) треба натиснути кнопку **Пошук.** Пошукова система виведе результати пошуку: кількість знайдених судових рішень та їхні реквізити. Щоб завантажити текст судового рішення, необхідно натиснути на його номер.

# ДЛЯ НОТАТОК

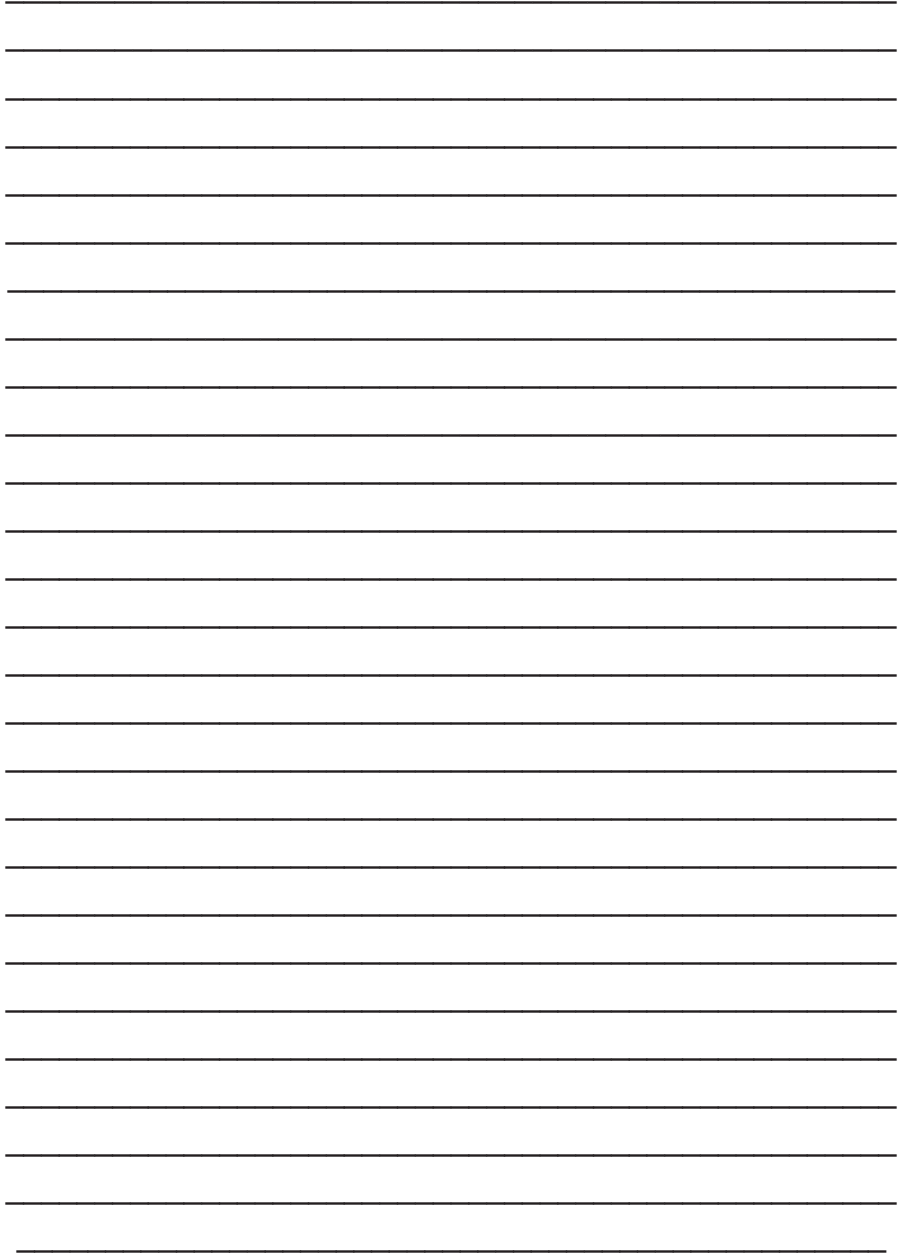

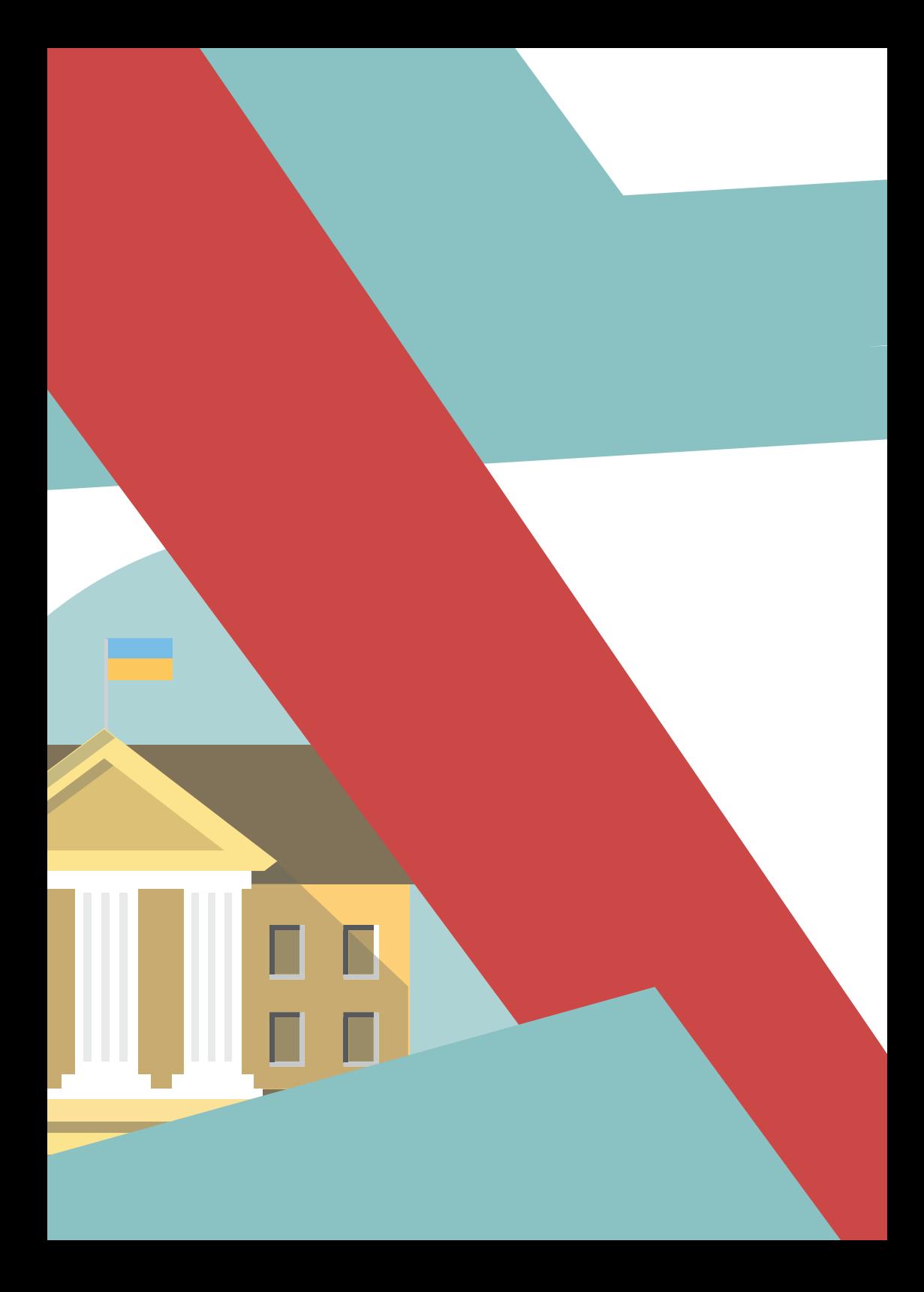